# Get all the support you need

ICT Trainings offers lots of support to help you prepare for your future.

Find a wide range of support, including official ICT preparation materials – www.icttrainnings.com/

Find quizzes and learning tips on our Facebook page – www.facebook.com/ICTtrainingsLahore

## Register now

You can take the course in a class or online on computer. Step 1: Visit ICT Trainings Centre Choose from over 50 courses. Step 2: Choose from over 50 Courses Find out about registering, costs and preparation courses. Step 3: Choose your starting date and time We have dates every month – and you can register just one week before taking your course.

Find out more at [www.ict-trainings.com](http://www.ict-trainings.com/)

## Show you are serious about your career

Join millions of people that have selected IT and using in official/daily chores.

*ICT Certificates* show that the person has the work-focused training.

IT and Telecom skills for career success. These high-quality international courses are developed by Industry leading professionals

Boost your employability – get the IT skills you need to access the best jobs.

Excel in business-related studies with proven IT skills.

Recognized by top local & multinationals as a quality delivering educational institution.

## Contact us

ICT Trainings Lahore

349 H/3, Johar Town Lahore Punjab Pakistan Cell: +92 321 3499131 LandLine: +92 42 35951406-7

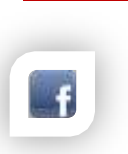

#### Find us: website: ict-trainings.com <http://facebook.com/ICTtrainingsLahore> email: info@ict-trainings.com [www.ict-trainings.com/curriculum/sccm-leaflet.pdf](http://www.ict-trainings.com/curriculum/sccm-leaflet.pdf)

ICT develop and produce the most valuable range of qualifications for learners of IT and Telecom.

Over 20000 students trained in Two Decades.

Universities, employers, government, ministries and other organizations recognize us as valuable partner. ICT Trainings Institute – Engineering Your Career

# Microsoft SCCM

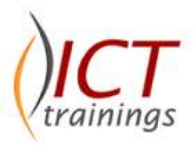

### Course Guide

System Center Configuration Manager is a comprehensive management platform that enables you to more easily and efficiently manage your IT environment, including your server infrastructure and client devices.

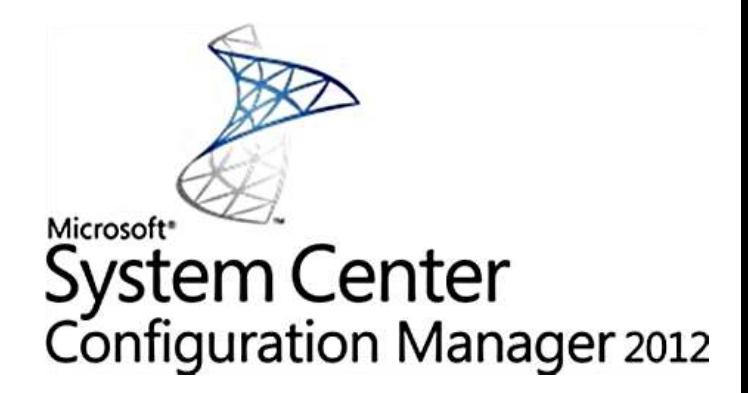

#### Microsoft is globally accepted exam

The Microsoft exams are trusted and accepted by leading employers, educational institutions and governments worldwide.

For a details of this market-leading exams, go to http://www.microsoft.com/learning

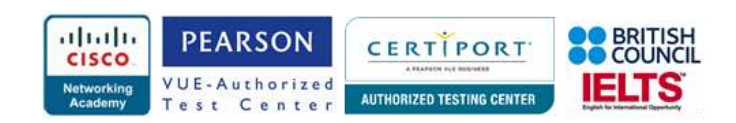

### Microsoft SCCM Course Objectives

The System Center Configuration Manager builds the knowledge & capacity for meeting the networking challenges of enterprise.

## Design and plan System Center Configuration Manager infrastructure

#### *Plan System Center Configuration Manager hierarchy and site system roles*

 Pre-installation requirements, examining the current computing environment, CAS, primary and secondary sites, branch cache, designing and recommending System Center Configuration Manager server architecture, extending the Active Directory schema (DNS service records, WINS), managed providers, discovery methods, and planning migration

#### *Plan and configure security*

 PKI or self-signed certificates, HTTP or HTTPs implementation, NAP, FEP, and planning role-based security

#### *Define the Business Continuity Plan (BCP)*

Disaster recovery and site maintenance

#### [Manage operating system deployment \(OSD\)](https://www.microsoft.com/learning/en-us/exam-70-243.aspx#item-ID0EGAAAAAAAAADBA)

#### *Configure the OSD environment*

 Configuring WDS, configuring PXE, configuring the VM build environment, and integrating with MDT

#### *Build and capture an image*

- Updating base images, task sequences *Deploy an image*
- 
- New (bare metal) and upgrade images, VHD deployment
- *Manage images*
- Drivers, servicing

#### [Deploy applications and software updates](https://www.microsoft.com/learning/en-us/exam-70-243.aspx#item-ID0EFAAAAAAAAADBA) *Create an application*

 Defining deployment types, deploying applications to RDSH, MSI, and App-V, and converting a package

## *Deploy an application*

*User device affinity,* compliance settings, Software

Center, and task sequences

## *Monitor application deployment*

 Resolving issues, managing application distribution points, distribution point groups, Content Library, SQL Server Reporting Services (SSRS), log files, and In Console Monitoring

#### *Manage the software library and application catalog*

 Web portal configuration, work schedule, and definition of primary machines for users

### *Create and monitor software updates*

 Automatic Deployment Rules (ADR), SSRS, creating update groups, creating deployment packages, log files, and In Console Monitoring

#### *Configure FEP clients by using System Center Configuration Manager*

• Creating and managing policy by using Configuration Manager, configuring definitions within the client policy. exporting from Configuration Manager, choosing which template to use, and select exclusions

## Manage compliance settings

## *Build a Configuration Item (CI)*

 Creating a CI, importing a CI, setting CI versioning, and remediation rules

#### *Create and monitor a baseline*

 Importing a configuration pack, building a custom baseline, SSRS, log files, In Console Monitoring, deploying a baseline

#### [Manage sites](https://www.microsoft.com/learning/en-us/exam-70-243.aspx#item-ID0EDAAAAAAAAADBA) *Manage collections*

• Setting maintenance windows, defining rules for collections (collection membership, query-based collections), collection-specific settings

#### *Monitor site health*

- SSRS, log files, In Console Monitoring, Toolkit
	- Configure software updates
- Sync schedule, catalogs, products, WSUS, and superseded updates

#### *Manage site communications*

 Configuring bandwidth settings for a site address, configuring senders, secondary sites (file-based replication, SQL replication paths), resolving DP connections

#### *Manage boundary groups*

• Creating boundary groups, using boundary groups in more than one DP, client roaming, Internet-based clients *Manage role-based security*

 Security scopes, custom roles, cloned security roles and permissions

#### [Manage clients](https://www.microsoft.com/learning/en-us/exam-70-243.aspx#item-ID0ECAAAAAAAAADBA)

### *Deploy clients*

 GPO, WSUS, logon scripts, manual, client push, OSD task sequence, monitoring client health

#### *Manage mobile devices*

 Enrolling mobile devices, Exchange Connector, AMT enrollment point (out-of-band management), and wiping mobile devices

### *Manage client agent settings*

 Desired configuration settings, mobile device client agent, NAP client agent, configuring power management, configuring remote control agent, hardware inventory agent, software inventory agent, software metering agent, advertised programs agent, computer agent

## [Manage inventory](https://www.microsoft.com/learning/en-us/exam-70-243.aspx#item-ID0EBAAAAAAAAADBA)

## *Manage hardware inventory*

 Configuring MOF, export and import settings, enabling or disabling WMI classes, extending hardware inventory to other client assets, WMI or registry reporting

#### *Manage software inventory*

 Standardized vendor name, list of tracked inventory, report inventory data, asset intelligence, software metering (enable or disable rules, report software metering results)

#### *Monitor inventory data flow*

Client-to-site, site-to-site

#### [Manage reports and queries](https://www.microsoft.com/learning/en-us/exam-70-243.aspx#item-ID0EAAAAAAAAAADBA) *Build queries*

- Console queries, WQL, sub-selects *Create reports*
- Cloning and modifying reports, creating custom reports, import and export reports

#### *Manage SSRS*

 Configuring security, configuring caching, configuring subscriptions

## *Practical Approach*

A real-time example will be given throughout the lectures, starting from design, analysis, implementation and maintenance of network.